# **9.5 ขออนุมัติสั่งปล่อยวัตถุดิบ กรณีขอคืนอากร**

## **โครงสร้างการคีย์ข้อมูล**

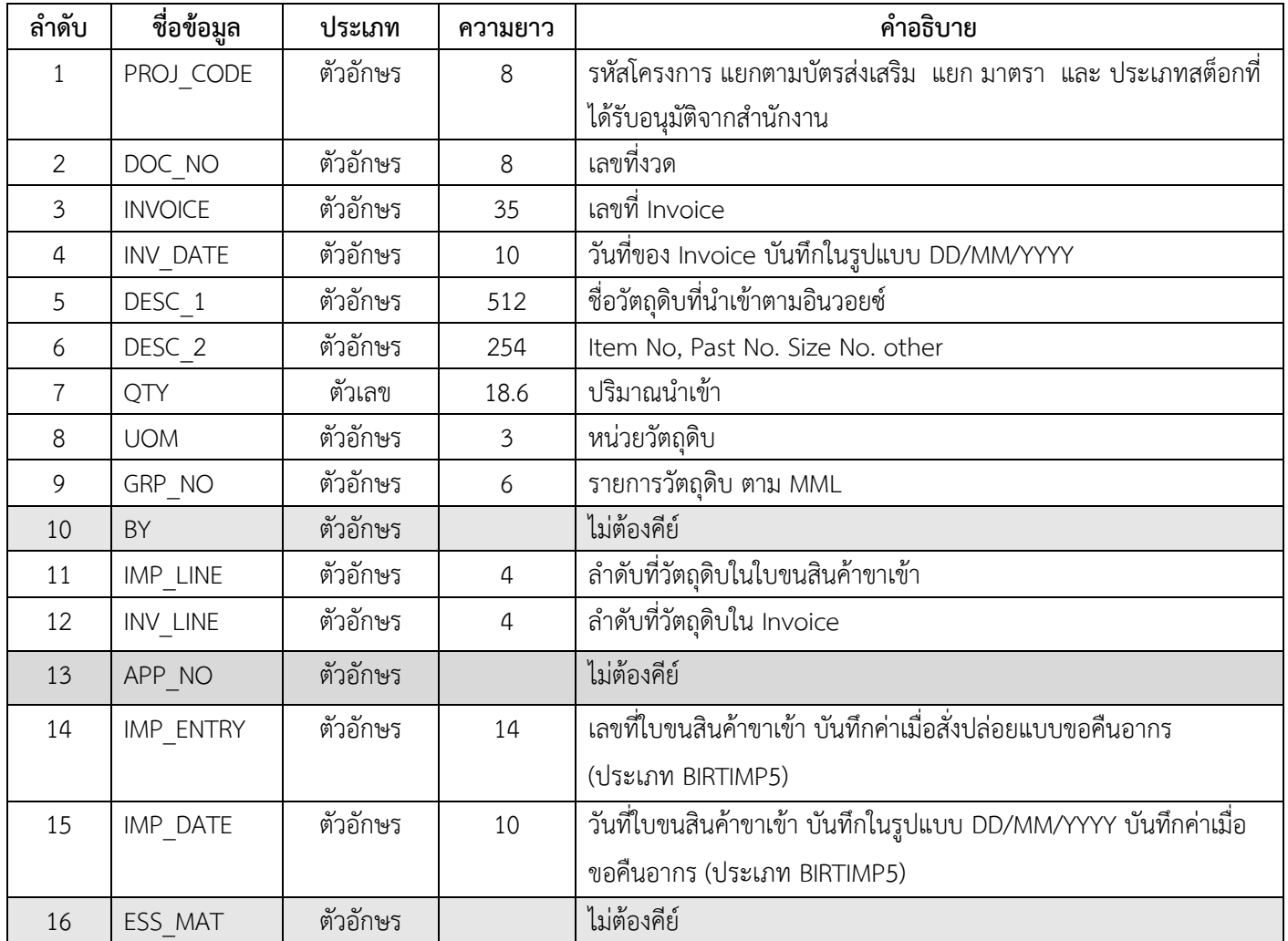

#### **ตัวอย่างการคีย์สั่งปล่อยวัตถุดิบ กรณีขอคืนอากร** (ตั้งชื่อแฟ้มข้อมูลเป็น BIRTIMP5.XlSX) นามสกุลเป็น Execl Workbook

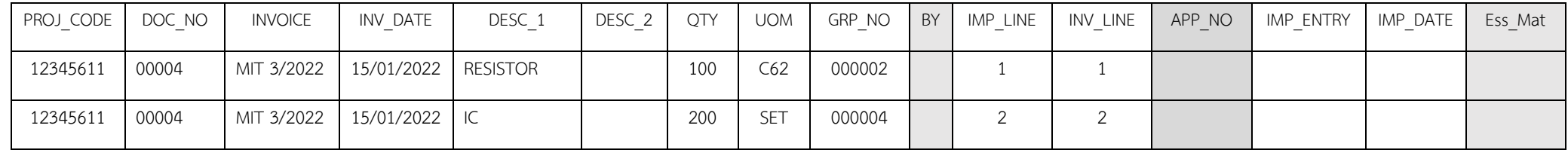

#### **เงื่อนไข : การสั่งปล่อยวัตถุดิบ กรณีขอคืนอากร**

- **1.** อินวอยซ์ 1 ฉบับ ต่อ 1 งวดที่
- 2. ลำดับที่ในอินวอยซ์ขาเข้าซ้ำได้
- 3. ลำดับที่ในใบขนขาเข้า ห้ามซ้ำ
- 4. คีย์เลขที่ใบขนขาเข้าและวันที่นำเข้า
- 5. คีย์รายการวัตถุดิบ ถูกต้อง ตรงตามที่อินวอยซ์ที่ทำการสงวนสิทธิ์ BOI ไว้กับกรมศุลกากร
- 6. ต้องสั่งปล่อยวัตถุดิบเพื่อขอคืนอากร ภายใน 2 ปี นับแต่วันนำเข้า
- 7. สำหรับกรณีที่สิ้นสุดสิทธิและประโยชน์ต้องขอคืนภายใน 1 ปี นับแต่วันสิ้นสุดสิทธิและประโยชน์

### **การใช้งานระบบ**

#### **เมนูส่งข้อมูลสั่งปล่อยวัตถุดิบ**

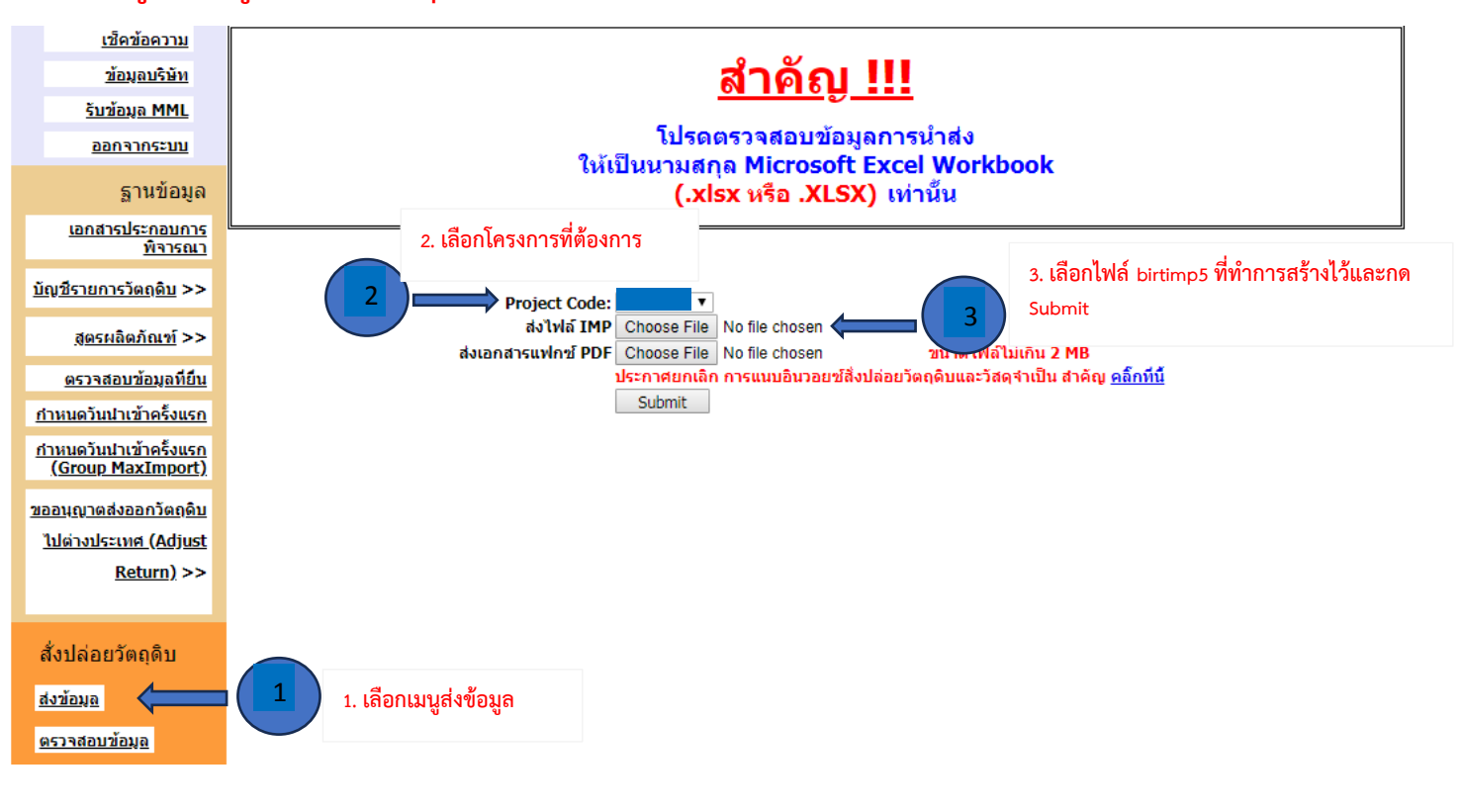

หรือสามารถเข้าดูคู่มือการใช้งานระบบ IC ONLINE ได้ตาม link (ตั้งแต่หน้าที่ 29-40)

[https://eservice.ic.or.th/iconline/Resources/Documents/](https://eservice.ic.or.th/iconline/Resources/Documents/คู่มือการใช้งานระบบ%20IC%20Online%20System.pdf)คู่มือการใช้งานระบบ%20IC%20Online%20System.pdf